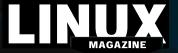

## Knoppix 7.7

The World's Greatest Live Distro

## **ADDITIONAL RESOURCES**

- [1] What's new in Mint: http://www.linuxmint.com/rel\_ rosa\_cinnamon\_whatsnew.php
- [2] Mint release notes: http://www.linuxmint.com/rel\_ rosa\_cinnamon.php
- [3] openSUSE Leap: https://news. opensuse.org/2015/11/04/ opensuse-leap-42-1-becomes -first-hybrid-distribution/
- [4] 42: https://en.wikipedia.org/wiki/ 42\_(number)#The\_Hitchhiker. 27s\_Guide\_to\_the\_Galaxy

## **DVD BOOT**

Place this DVD in the drive and restart your system. If your computer doesn't start, make sure your BIOS is configured to boot from a DVD. Enter the BIOS setup menu (see your vendor documentation) and make sure DVD boot is enabled and the DVD drive appears before the hard drive in the boot order.

## **DEFECTIVE DVD?**

We're happy to replace defective discs. Unless your disc is clearly physically damaged (cracks, deep scratches), please check the data inteurity on the DVD first.

Using the Linux command line, please type in:

 ${\tt dd} \ {\tt if=/dev/cdrom \ of=/dev/null}$ 

This process will take 10-15 minutes. If everything is OK, you should see a message like:

12345464563 bytes in

12345464563 bytes out

If you don't have a Linux system at hand, you can copy the entire disc contents to a temporary directory by using any file manager. If everything is OK, you shouldn't get any error messages.

Provided the DVD passes the test, a replacement disc is not necessary. The problem is caused by an incompatibility between your machine and the Linux system you are trying to install.

For more information on how to resolve this, please consult the resources given in the "Additional Resources" box in the DVD description on p3 in the magazine.

If you are trying to install Linux on a notebook, you can find additional support here:

http://tuxmobil.org/

If your disc is physically damaged and/or did not pass the above test, please email us your mailing address and note which DVD (issue, month, and year) needs to be replaced. We will then send you a replacement within a few days.

Send your feedback to subs@linux-magazine.com.

MAGAZINE

Knoppix 7.7

The World's Greatest Live Distro

ISSUE 185 APR 2015

MAGAZINE

MAGAZINE

Although this Shale Magaziths doct has been trained and as to the best of our browkerpe have of multi-root software are refunds. Show Magazine search to half acquired by and as and facts for any disrugation, but, or connegs to date and samples agreene related to the use of this date.

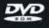

Magazine

EXCLUSIVE

Only Available

Here!

- \* 32- and 64-bit
- \* Runs directly from DVD
- Includes dozens of powerful management and troubleshooting tools

APRIL 2015

ISSUE

Knoppix

While this Linux Magazine DVD-ROM has been tested and is to the best of our knowledge free of malicious software and defects, Linux Magazine cannot be held respon and is not liable for any disruption, loss, or damage to data and computer systems related to the use of this DVD.